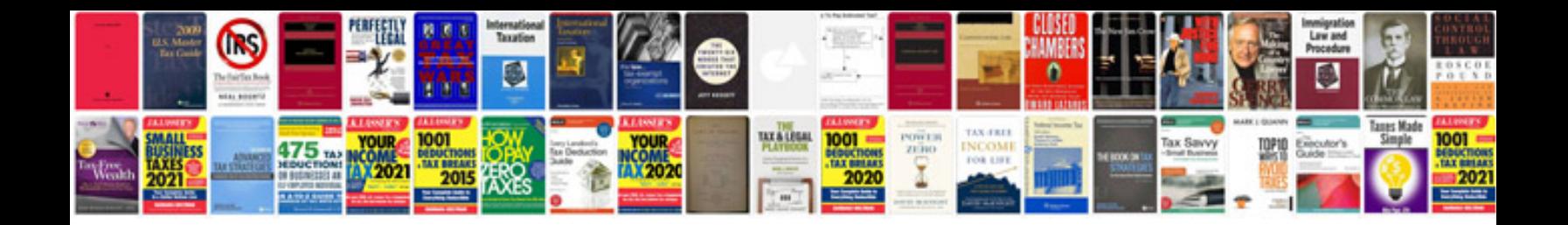

**Template architecture document**

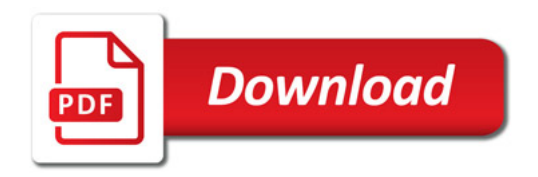

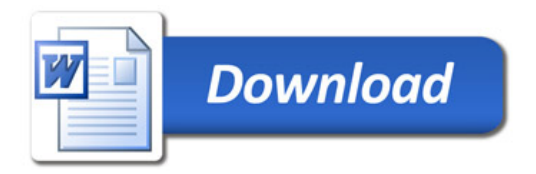